**Video Making [video editor & photo editor]**

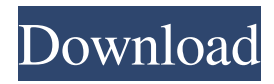

# **Photoshop Video Editor Download Crack Free License Key Download PC/Windows 2022 [New]**

Shooting with a camera A camera enables you to create images that have great detail, depth, and vibrancy. With an advanced camera, you can shoot in low light and catch the action of objects in motion, as shown in Figure 9-2. Be sure to get close enough to your subjects to cover the bases with detail, but do so in a manner that won't strain your camera. If you have little experience using DSLRs, you may consider buying a point-and-shoot camera to start your photography adventures. FIGURE 9-2: A camera enables you to take low-light photos that have rich details. Your camera may have an \_\*\*automatic exposure\*\*\_ setting, which automatically adjusts the brightness of the image to compensate for the lighting conditions. If your camera isn't equipped with an automatic feature, you can control the exposure by using the \_\*\*Exposure\*\*\_ button on your camera and pressing the \_\*\*Shutter button\*\*\_ to set the shutter-speed time.

#### **Photoshop Video Editor Download Product Key Full**

This list is kept for informational purposes only and as a resource for people looking to get familiar with the software. The original list can be found here. Where to Download Download the trial version of Photoshop Elements and use the free trial period to fully test the software and decide if it is what you need. MacOS Download the 10.0.7 version of Photoshop Elements for Mac. It is also available via the App Store. Windows Download the 11.0.1 version of Photoshop Elements for Windows. Basic Features Photoshop Elements allows you to modify the standard settings of your camera, such as image resolution, bitdepth, color profile and gamma. You can open multiple images at the same time and also sync them with Lightroom. It provides basic editing functions like cropping, resizing, sharpening and other image editing features. There is a built-in, media and design-oriented filter that can be used to enhance your photographs, documents and other images. Basic Editing Tools Photoshop Elements offers the following basic image editing tools that a casual user can use: There is a basic selection tool called Magic Wand that lets you click on an area of an image and it finds it in the next image using the same selection. You can perform basic selection tasks using this tool. The Polygonal Lasso tool allows you to edit an area of the image. This tool is used for creating shapes for cropping, resizing, etc. Using the Move tool, you can select an object on an image and drag it to a different location on the image. The clone stamp tool lets you copy a selected area of a photo onto a new layer. There is a basic paintbrush tool that lets you paint directly onto an image using a color box. You can click anywhere on an image and paint. You can apply color corrections to the paint and use it to create different effects. Creating, Opening, Saving and Saving As Photoshop Elements lets you create new projects, open existing projects and save projects. New Projects Photoshop Elements lets you create new projects by opening existing projects, from which you can make new versions. Projects can be exported to other programs or created from scratch. Open Existing Projects Open existing projects using the Open Project dialog box. You can open one of your projects or a folder containing projects. You 05a79cecff

### **Photoshop Video Editor Download**

Colour and Black and White to adjust the brightness, contrast, and colour of any image. The Content-Aware Scale allows you to correct and fill-in images without any distortions. The Emboss or Emboss & Diffuse to add the appearance of a 3-D image to an image. The Eraser tool can be used to remove unwanted pixels and shadows from images. The Gradient tool is used to create gradual transitions in colour and pattern. The Healing Brush allows you to correct image defects with the power of a brush. The High Pass filters allow you to remove unwanted pixels or patterns from an image. The Hue-Saturation tool allows you to add or subtract light and dark tones to any image. The Isolation tools allow you to remove unwanted areas, such as the background of an image. The Layer Masks (layers\_masks.htm) allows you to protect, or mask off, selected portions of an image. The Liquify tool (liquify.htm) allows you to stretch, distort, and crop, and distort an image. You can also use the Warp tool to create a new, abstracted image from an existing one. The Merge Photo function unifies two or more images into one. You can choose from a wide range of options, including brightness, colour, contrast, skin tones, and sharpness adjustments. The Photoshop Photo Filter is designed for simple tweaks and enhancements to images, such as touch-ups or colour and tone adjustments. The Pen tool is used for vector drawing and drawing tools. You can draw on existing images, such as a background or lines, to create a new layer. The Reverse and Soften tools can be used to lighten and soften an image. You can also adjust the contrast, colour, and brightness of an image. The Soft Round Brush can be used to add a smooth, rounded highlight to a face. The Spot Healing Brush allows you to quickly and easily repair small areas of damage. The Spot Healing Brush tool can be used to fix or remove speckles, surface imperfections, blobs, and blotches from your image. The Sponge tool (sponge.htm) can be used to dilate, magnify, or reduce the area of an image. The Spot Healing Brush tool can be used to repair small, damaged areas of an image. The Smudge tool is used for removing large areas of pixels or for making freeform strokes.

# **What's New In?**

Q: Resources.getIdentifier return null I do have a small problem with my project. I just want to load an image from the drawable. I just try to read an ID from my drawable with the line below. if (resourceId!= 0) {  $src =$ context.getResources().getIdentifier(resourceId, "drawable", context.getPackageName()); if (src!= 0) { bitmap = BitmapFactory.decodeResource(context.getResources(), src); } } But everytime I try to access the resourceId it's always null. Here you have the activity where I want to call the function: @Override protected void onActivityResult(int requestCode, int resultCode, Intent data) { Intent intent = new Intent(ChatActivity.this, ChatDetailActivity.class); intent.putExtra("contactName", contactName); intent.putExtra("Message", messageText); intent.putExtra("source", source); intent.putExtra("message", messageText); intent.putExtra("Delete", delete); startActivityForResult(intent, requestCode); } Here you have the asynctask doing the job: @Override protected void onPreExecute() { // TODO Auto-generated method stub super.onPreExecute(); contactName = new String(contactNameOriginal.getBytes("UTF-8")); messageText = new String(messageTextOriginal.getBytes("UTF-8"));

### **System Requirements:**

Windows OS X Linux Mac Intel: Recommended - 4GB RAM Mac Intel: Recommended - 16GB RAM Mac Intel: Recommended - 30GB RAM Microsoft: Windows 7, 8, 10 Intel: Core 2 Duo / AMD Athlon II X2 2GB RAM

Related links:

<https://stabmefopeves.wixsite.com/felomapa/post/download-adobe-photoshop-7-0-2> [https://trevelia.com/upload/files/2022/07/ohdCgApplRFpsYa9nTJl\\_01\\_2e5ee5d11f114a000e583c4f30e30a17\\_file.pdf](https://trevelia.com/upload/files/2022/07/ohdCgApplRFpsYa9nTJl_01_2e5ee5d11f114a000e583c4f30e30a17_file.pdf) <https://www.careerfirst.lk/sites/default/files/webform/cv/qabyberk430.pdf> <https://louispara.com/%movement%/> <https://mashxingon.com/where-to-buy-adobe-photoshop-cs4-for-windows-7/> <https://www.aveke.fr/wp-content/uploads/2022/07/sahater.pdf> <https://elmodader1988.wixsite.com/rossmedabmand/post/10-ways-to-download-adobe-photoshop-7-0> <https://www.careerfirst.lk/sites/default/files/webform/cv/jaqphi278.pdf> <http://distancelearning-uiz.com/blog/index.php?entryid=2981> <https://gametimereviews.com/beautiful-photoshop-patterns-for-designers/> <https://www.spasvseyarusi.ru/advert/photoshop-cs6-extended-free-trial-photoshop-cc/> <https://www.cameraitacina.com/en/system/files/webform/feedback/lyojan751.pdf> [https://blacksocially.com/upload/files/2022/07/JBy9JCTwf2HePnbHMJNa\\_01\\_f98d092c2804fcdfa7b43add3b857675\\_file.pdf](https://blacksocially.com/upload/files/2022/07/JBy9JCTwf2HePnbHMJNa_01_f98d092c2804fcdfa7b43add3b857675_file.pdf) [https://villa-mette.com/wp](https://villa-mette.com/wp-content/uploads/2022/07/1_Free_High_Quality_Glass_Effect_Photoshop_Action__Personal_Actions.pdf)[content/uploads/2022/07/1\\_Free\\_High\\_Quality\\_Glass\\_Effect\\_Photoshop\\_Action\\_\\_Personal\\_Actions.pdf](https://villa-mette.com/wp-content/uploads/2022/07/1_Free_High_Quality_Glass_Effect_Photoshop_Action__Personal_Actions.pdf) <http://whatthefhappened.net/?p=4792> <https://cleverposse.com/advert/download-logo-photoshop-free/> <https://superstitionsar.org/kpt-effects-for-photoshop-free-download/> <https://natepute.com/advert/free-11-brushes-photoshop-cc-grass-vectors-2/> <https://madisontaxservices.com/1000-photoshop-grass-brushes-for-free>

<http://www.dagerardo.ch/pc-photo-downloader-for-macos-photoshop-for-mac/>